# Running a more complex experiment

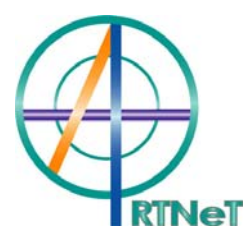

# The policy experiment

- **All output subsidies on food in the EU will be** removed
- All export subsidies paid by the EU on food will be removed
- All import tariffs on food imported into the EU will be removed
- Check you are using the **ACOR3X3** aggregation
- Check you are using the standard closure
- П Click on the **Shocks** tab
	- **Clear Shocks List**
- Select *to* as a variable to shock
- Elements to shock are "Food" and "EU"
- Select **%target rate** as Type of Shock
- Enter a shock value of zero
- Click '**Add to Shock List**'

# Adding the trade policy shocks

- **Nombar Variable to shock txs**
- **Elements to shock:** 
	- □ "food""EU""All REG"
	- Set "**%target rate**" to zero
	- Click on **Add to Shock List**
- **Nombar Variable to shock tms**
- **Elements to shock:** 
	- "food" "All REG" "EU"
	- Set **"%target rate**" to zero
	- **Add to Shock List**
- There should now be 3 lines of shocks

#### ■ Click on the **Solve** tab

- Check solution method and parameter file
- Save this new experiment:
	- Click on **Save Experiment**
	- □ Provide a description

<food liberalisation in EU>

- And file name <foodlib>
- Click **OK**
- Now Click on **Solve**

### Discuss some aspects of the solution

- Sector output qo
- **Trade flows** 
	- □ **qxs**("food"\*\*)
	- □ **qxs**("Mnfcs"\*\*)
- **Market prices pm**
- Sectoral demands for factors □ **qfe**(\*Food\*)
- **Trade balances DTBALi**
- **Norld prices pxwcom**
- **Private household demand** 
	- □ db
	- □ qpd
	- **□ qpm**
- Check the updated tax rates:
	- **View|Updated Data|Updated Tax Rates**

# Welfare and its Decomposition

- **Look at EV**
- Look at terms of trade tot
- П Look at export and import price indices
	- psw and pdw
- **Decomposition** 
	- $\Box$ **View|Updated Data|Welfare decomposition**
	- $\Box$ Click on line 1
	- $\Box$ Line 2
	- $\Box$ Line 3
	- □ Line 24

### Creating Subtotals

- This is very useful in understanding your results
- It allows you to apportion the total change in any endogenous variable among the various shocks
- For example, how much of the welfare gain comes from tariff elimination?
- **How much due to elimination of export subsidies?**
- Several studies of Doha round show most of global gains due to market access, and very little to reform of export & domestic farm subsidies

### How to get subtotals

- Keep the same shocks as before, and reload this experiment if necessary
- Click on **Define Subtotal**
- Select variable to
- Enter the elements **Food** and **EU**
- Click **Add variable to subtotal**
- Click **OK**, and **OK** again

### Click **Define Subtotal** again

- **Now select txs and enter required elements**
- Now do the same for **tms**
- **Three subtotal lines should now have been** added to the shocks list
- The "elements" in each should be identical to those in the Shock statements
- Now click **Solve**
- **Save Experiment** with a new name and description
- Check Solution method and parameter file
- Click the **Solve** button

# Looking at the results

- **Get results for pw**
- The world price of "food" has increased by 1.63%
	- □ Most of this rise (1.18%) is due to elimination of EU export subsidies
	- □ EU's elimination of food output subsidies has increased world price by 0.43%
	- □ cuts to EU import tariff on food increased world price by only 0.02%

# Look at qo(\*EU)

- **Food sector contracts, as expected, due** mainly to changes in trade policies
- But the expansion in the Mnfcs sector is driven mainly by the EU elimination of export subsidies

Look at qo(\*SSA)

 $\mathbb{R}^3$  In SSA, the food sector expands by 4.75% ■ Mainly due to increased access to the EU

# Welfare changes

#### **Look at EV**

#### ROW suffers welfare loss

- □ Can see now it is due mainly to EU cuts in food export subsidies. Why?
- $\Box$ Look at pcif(\*\*food)
- □ Is the EU a major supplier of food to the ROW?
- EU gains overall, but the tariff cut made a negative contribution (which is rather similar to EU welfare loss in the first experiment)
- But EU tariff cut made positive contribution to welfare in SSA and ROW